# **Q** Meilleur en maths

# *Exercice 1 5 points*

On considère la fonction f définie et dérivable sur  $[0; +\infty[$  par  $f(x)=xe^{-x}$  et on note  $\mathcal{C}_f$  sa courbe représentative dans un repère orthogonal.

# **Partie A**

**1.** Justifier toutes les informations du tableau de variations de f donné ci-dessous.

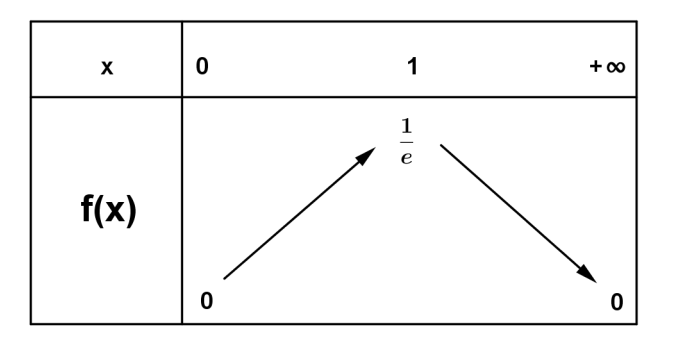

2. Soit F la fonction définie sur  $[0; +\infty[$  par  $F(x) = (-x-1)e^{-x}$ . Démontrer que la fonction F est une primitive de f sur  $[0,+\infty)$ .

# **Partie B**

Soit a un nombre réel tel que  $0 < a < 1$ . On considère la droite  $D<sub>a</sub>$  d'équation  $y = a x$  et M le point d'intersection de la droite  $D_a$  avec la courbe  $C_f$ . On note  $x_M$  l'abscisse du point M.

On note  $\mathcal{H}(a)$  l'aire, exprimée en unités d'aire, du domaine hachuré sur le graphique ci-dessous, c'est à dire domaine situé sous la courbe  $\mathcal{C}_f$ , au dessus de la droite  $D_a$  et entre les droites d'équation  $x=0$  et  $x=x_M$ . Le but de cette partie est d'établir l'existence et l'unicité de la valeur a telle que  $\mathcal{H}(a)=0,5$  puis d'étudier un algorithme.

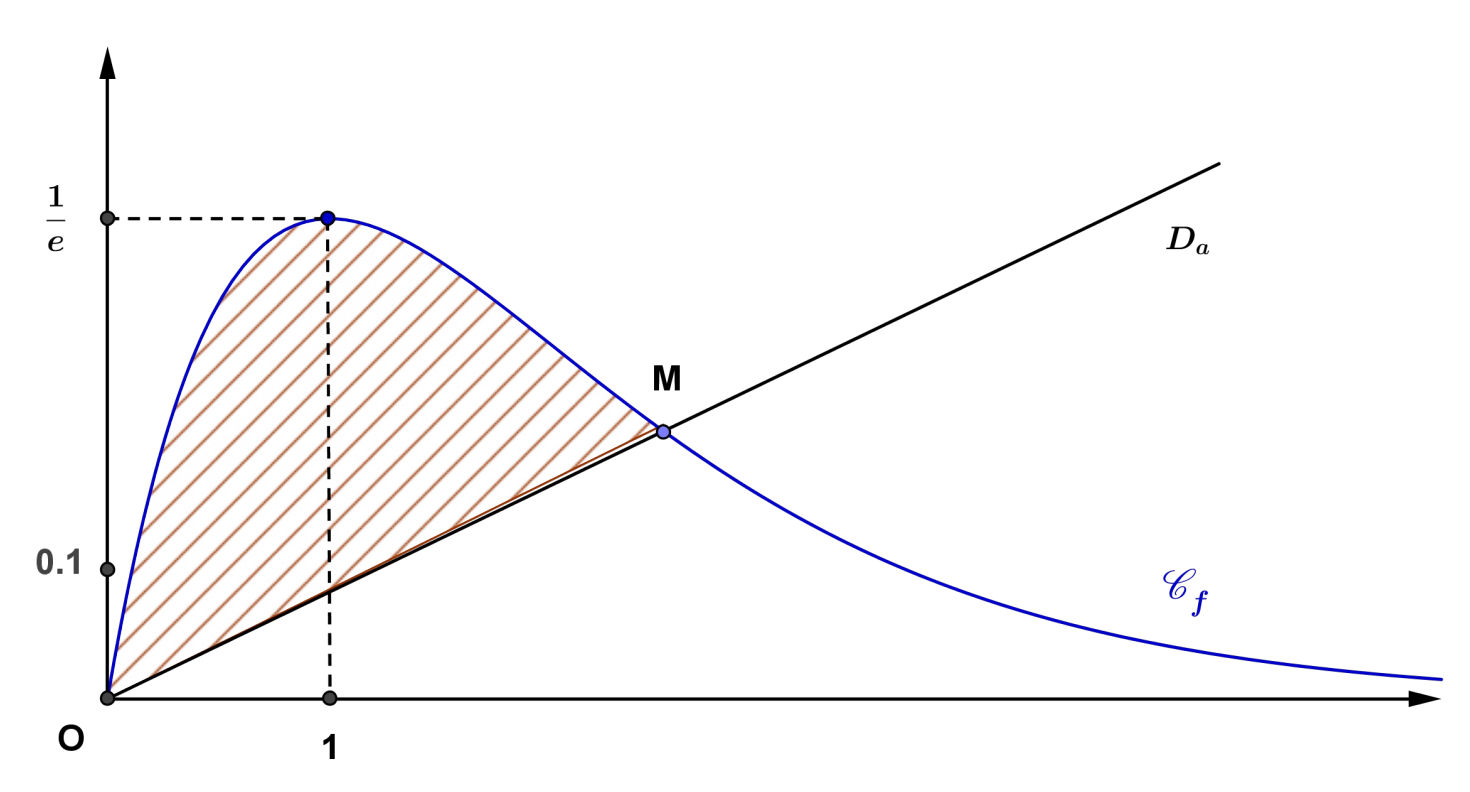

#### **N** Meilleur en maths **S Nouvelle Calédonie mars 2017**

- **1.** Prouver que la droite  $D_a$  et la courbe  $C_f$  ont un unique point d'intersection M distinct de l'origine. On admet dans la suite de l'exercice que le point M a pour abscisse  $x_M = -\ln(a)$  et que la courbe  $\mathcal{C}_f$ est située au dessus de la droite  $D_a$  sur l'intervalle  $[0; -\ln(a)]$ .
- **2.** Montrer que  $\mathcal{H}(a)$ = a ln $(a) \frac{1}{2}$ 2  $a(\ln(a))^2 + 1 - a$ .
- **3.** Soit la fonction  $\mathcal{H}$  définie sur ]0;1] par  $\mathcal{H}(x)=x \ln(x)-\frac{1}{2}$ 2  $x(\ln(x))^2 + 1 - x$ .

On admet que  $\mathcal{H}$  est dérivable sur  $]0;1]$  et que son tableau de variations correspond à celui proposé ci-dessous.

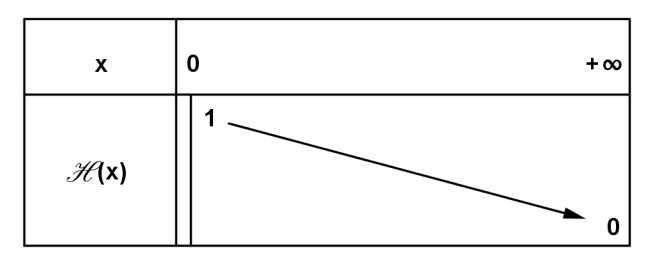

Justifier qu'il existe un unique nombre réel  $a \in [0, 1]$  tel que  $\mathcal{H}(a) = 0.5$ .

**4.** On considère l'algorithme présenté ci-dessous.

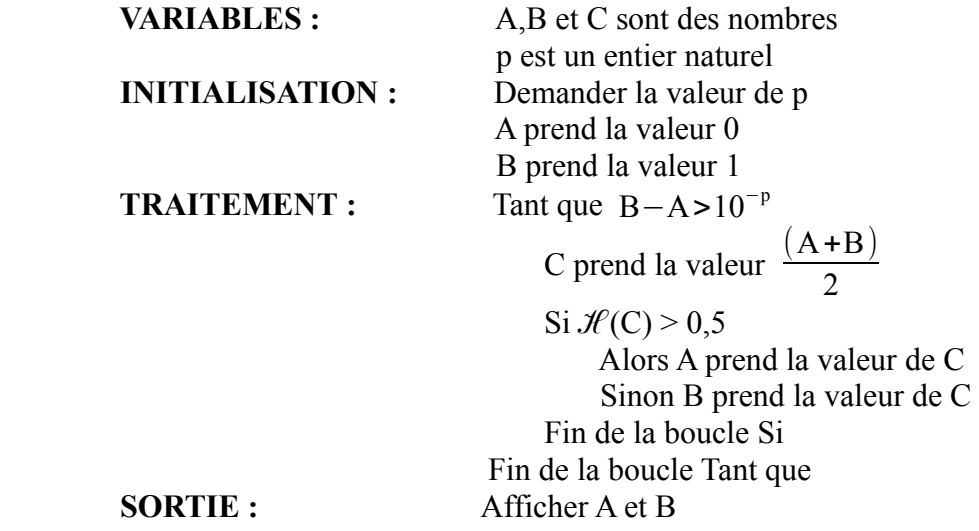

Que représentent les valeurs A et B affichés en sortie de cet algorithme ?

**5.** Donner un encadrement d'amplitude 0,01 de a.

Meilleur en maths

# **CORRECTION**

Pour tout nombre réel x de l'intervalle  $[0; +\infty[$  f $(x) = xe^{-x}$ 

# **Partie A**

**1.** f est dérivable sur  $[0;+\infty)$  $(e^{u})' = u' e^{u}$   $(e^{-x})' = -1 \times e^{-x} = -e^{-x}$ On dérive un produit :  $f'(x) = 1 \times e^{-x} + x \times (e^{-x}) = (1-x)e^{-x}$ Pour tout nombre réel x de l'intervalle  $[0; +\infty[$  e<sup>-x</sup>>0 donc le signe de f'(x) est le signe de (1-x).  $1-x=0 \Leftrightarrow x=1$  1−*x*>0 ⇔ *x*<1 1−*x*<0 ⇔ *x*>1 f est strictement croissante sur [0;1] et strictement décroissante sur  $[1;+\infty]$ .

Le maximum de f sur  $[0; +\infty[$  est  $f(1)=1\times e^{-1}=\frac{1}{2}$  $\frac{1}{e}$ .

$$
f(0)=0\times e^{0}=0
$$

 $f(x) = \frac{x}{x}$  $\frac{x}{e^x}$  or  $\lim_{x \to +\infty}$ e *x x* = +∞ (résultat de cours) donc la limite de l'inverse est nulle lim *x*→+∞ *x*  $\frac{\dot{v}}{e^x} = 0$  Conséquence : lim *x*→+∞  $\lim_{x \to 0} f(x) = 0$ 

On obtient le tableau de variations de f

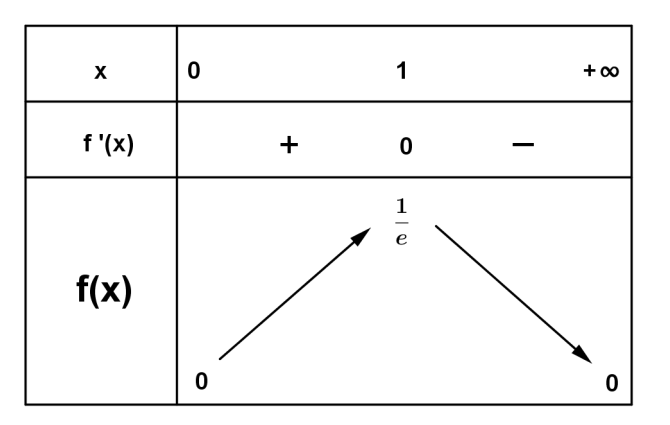

2. Pour tout nombre réel x de l'intervalle  $[0; +\infty[$  F $(x) = (-x-1)e^{-x}$ . F est une primitive de f sur  $[0; +\infty)$  si et seulement si  $F'(x)=f(x)$ . Pour tout nombre réel x de l'intervalle  $[0;+\infty)$  $F'(x) = -1 \times e^{-x} + (-x-1) \times (-e^{-x}) = (-1 + x + 1) e^{-x} = x e^{-x} = f(x)$ 

### **Partie B**

 $0 < a < 1$  D<sub>a</sub> :  $y=a x$ 

M est le point d'intersection (distinct de l'origine) de la droite  $D_{a}$  et de la courbe  $\mathcal{C}_{f}$ .  $\mathcal{H}$ (a) est l'aire exprimée, en unités d'aire, du domaine plan hachuré sur le graphique

**1.** On résout le système pour tout nombre réel x de l'intervalle  $[0; +\infty]$  et  $0 < a < 1$ .

 $\begin{cases} y = f(x) \\ y = ax \end{cases}$  $y = f(x)$   $\Leftrightarrow$   $\begin{cases} y = xe^{-x} \\ y = ax \end{cases}$  $y = x e^{-x}$   $\Leftrightarrow$   $\begin{cases} a x = x e^{-x} (1) \\ y = a x (2) \end{cases}$ *y*= a *x* (2) (1)  $x(a-e^{-x})=0$  on obtient  $x=0$  ou  $a-e^{-x}=0$   $\Leftrightarrow$   $a=e^{-x} \Leftrightarrow x=-\ln(a)$  (car  $a>0$ ). Si  $x=0$  alors  $y=0$ . Si  $x=-\ln(a)$  alors  $y=-a \ln(a)$ ;

#### **N** Meilleur en maths **S Nouvelle Calédonie mars 2017**

Remarque :  $\ln(a) \neq 0$  car  $a < 1$ . Conclusion

D<sub>a</sub> et la courbe  $C_f$  ont un unique point d'intersection M, distinct de l'origine, de coordonnées  $x_M$ =−ln (a) et  $y_M = -a \ln(a)$ .

On admet que la courbe  $\mathcal{C}_f$  est située au dessus de la droite  $D_a$  sur l'intervalle  $[0, -\ln(a)]$ .

**2.** Pour toute valeur de a de l'intervalle ]0;1[ et pour tout nombre réel x de l'intervalle [0;−ln (a)] .  $f(x)=xe^{ax}$  et  $g(x)=ax$ .

 La courbe représentative de f est au dessus de celle de g et les fonctions f et g sont continues sur [0;−ln (a)] −ln (a)

donc l'aire, en unités d'aire, du domaine plan hachuré est :  $\mathcal{H}(a) = \int_{0}^{a}$  $(f(x)-g(x))dx$ .

 $F(x)=(-x-1)e^{-x}$  F est une primitive de f sur  $[0;-ln(a)]$ .  $G(x) = a \frac{x^2}{2}$ 2 G est une primitive de g sur  $[0; -\ln(a)]$ .  $\mathcal{H}(a) = F(-\ln(a)) - G(a) - (F(0) - G(0)) = (\ln(a) - 1)e^{\ln(a)} - \frac{a(\ln(a))^2}{2}$ 2  $-(-1-0)$  $\mathcal{H}(\mathbf{a}) = (\ln(\mathbf{a})-1) \times \mathbf{a} - \frac{1}{2}$ 2  $a(\ln(a))^2 + 1 = a \ln(a) - \frac{1}{2}$ 2  $a(\ln(a))^2 + 1 - a$ 

**3.** Le tableau de variations de  $\mathcal{H}$  nous permet d'affirmer que  $\mathcal{H}$  est continue et strictement décroissante sur [0;1] et à valeurs dans l'intervalle [0;1[.

 0,5 appartient à l'intervalle [0;1[, le théorème des valeurs intermédiaires nous permet de conclure que 0,5 ad met un ynique antécédent a appartenant à  $]0;1[$  (  $a \neq 1$  car  $\mathcal{H}(1) = 0$  ). **Conclusion** 

L'équation  $\mathcal{H}(a) = 0.5$  admet une unique solution a appartenant à  $]0;1[$ .

4. L'algorithme permet de déterminer un encadrement de l'unique valeur de a telle que  $\mathcal{H}(a) = 0.5$  à 10<sup>-p</sup> près. On obtient  $A \le a \le B$  et  $B-A \le 10^{-p}$ .

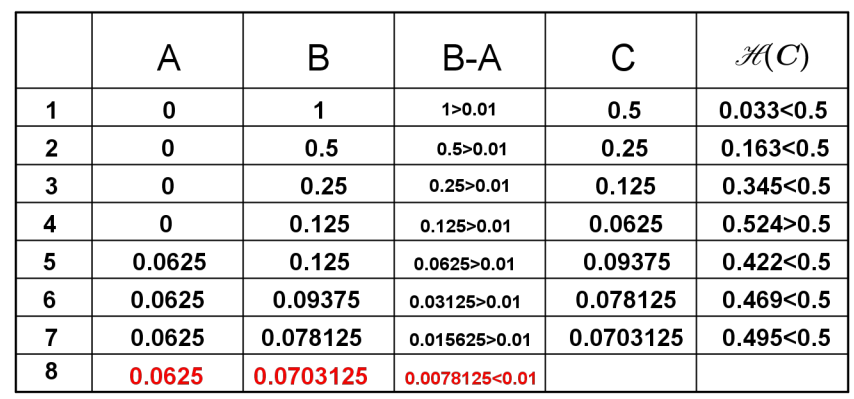

**5.** On détermine A et B en utilisant l'algorithme pour  $p=2$ . On donne les résultats obtenus sous la forme d'un tableau.

Les résultats de  $\mathcal{H}(C)$  sont arrondis à 10<sup>-3</sup> près.

Remarque

 $\mathcal{H}(0,069)=0,4999$  à 10<sup>-4</sup> près.